**Česká zemědělská univerzita v Praze**

**Provozně ekonomická fakulta**

**Katedra systémového inženýrství**

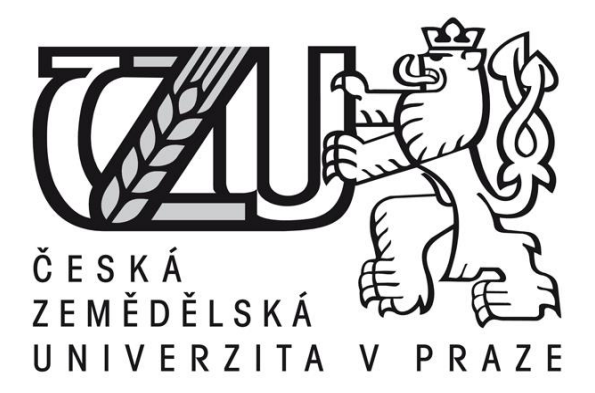

**Bakalářská práce**

## **Optimalizace dopravních tras mezi firmou a jejími dodavateli a zákazníky**

**Jiří Hora**

**© 2015 ČZU v Praze**

## ČESKÁ ZEMĚDĚLSKÁ UNIVERZITA V PRAZE

Katedra systémového inženýrství

Provozně ekonomická fakulta

# ZADÁNÍ BAKALÁŘSKÉ PRÁCE

Jiří Hora

Podnikání a administrativa

Název práce

Optimalizace dopravních tras mezi firmou a jejími dodavateli a zákazníky

Název anglicky

Optimization of Transportation Routes between a Chosen Company and Its Clients

#### Cíle práce

Cílem práce je najít optimální řešení k projetí všech požadovaných míst, které firma potřebuje navštívit. Za pomocí metod okružního problému nalézt nejméně nákladnou cestu, při které se bude vyjíždět a vracet do stejného bodu.

#### **Metodika**

Práce bude rozdělena na 2 části – teoretickou a praktickou. V teoretické části budou popsány informace o jednotlivých typech dopravních úloh a přímo o okružních dopravních problémech. Budou popsány aproximační metody pro jednookružní a víceokružní problém. V praktické části pak bude řešení přímo určitého dopravního problému za pomocí vybraných metod. Výsledek a poznatky pro firmu bude shrnut v závěru.

#### Doporučený rozsah práce 35-45 stran

#### Doporučené zdroje informací

Brožová, H., Houška, M.: Základní metody operační analýzy. další literatura dle potřeby Kosková, I.: Distribuční úlohy I. Praha: ČZU, 2006 matematické metody II., Aplikace a cvičení. Praha: ČZU, 2006 Praha: ČZU, 2003 Studijní texty pro distanční studium. Praha: ČZU, 2006 Studijní texty pro distanční studium. Praha: ČZU, 2007 Šubrt, T., Brožová, H., Dömeová, L., Kučera, P.: Ekonomicko Získal, J., Havlíček, J.: Ekonomicko matematické metody I., Získal, J., Havlíček, J.: Ekonomicko matematické metody II.,

Předběžný termín obhajoby 2015/06 (červen)

Vedoucí práce RNDr. Petr Kučera, Ph.D.

Elektronicky schváleno dne 20. 10. 2014

doc. Ing. Tomáš Šubrt, Ph.D. Vedoucí katedry

Elektronicky schváleno dne 10. 11. 2014

Ing. Martin Pelikán, Ph.D.

Děkan

V Praze dne 09, 03, 2015

Oficiální dokument \* Česká zemědělská univerzita v Praze \* Kamýcká 129, 165 21 Praha 6 - Suchdol

#### Čestné prohlášení

Prohlašuji, že svou bakalářskou práci "Optimalizace dopravních tras mezi firmou a jejími dodavateli a zákazníky" jsem vypracoval samostatně pod vedením vedoucího bakalářské práce a s použitím odborné literatury a dalších informačních zdrojů, které jsou citovány v práci a uvedeny v seznamu literatury na konci práce. Jako autor uvedené bakalářské práce dále prohlašuji, že jsem v souvislosti s jejím vytvořením neporušil autorská práva třetích osob.

V Praze dne 16.3. 2015

#### Poděkování

Rád bych touto cestou poděkoval panu RNDr. Petru Kučerovi, Ph.D. za odborné rady, vedení a konzultace při vypracovávání této práce. Dále děkuji Vinotéce pod hradem za poskytnutí potřebných informací, především manželům Daně a Jiřímu Petrákovým.

## **Optimalizace dopravních tras mezi firmou a jejími dodavateli a zákazníky**

**Optimization of Transportation Routes between** 

**----------------------------------------------------------------------**

### **a Chosen Company and Its Clients**

#### Souhrn

Předmětem bakalářské práce je optimalizování dopravních tras mezi firmou a jejími dodavateli a zákazníky. Tato optimalizace je provedena pro Vinotéku pod hradem, která sídlí v Domažlicích, a plánuje rozvoz vína po okolí. Logistika, včetně jejího vývoje a historie, a metody okružního dopravního problému, jsou popsány v teoretické části této práce. V praktické části, kde je řešen konkrétní problém, jsou použity dvě metody metoda nejbližšího souseda a Vogelova metoda. Výsledky těchto metod jsou následně porovnány a je navržena nejvýhodnější trasa pro rozvoz vína.

#### Summary

The subject of the bachelor's thesis is optimization of transport routes between a chosen company and its clients. Route optimization is conducted for the Vinotéka pod hradem, which is located in Domažlice and is planning to distribute wine to surrounding areas. Logistics, with its history and development, and methods of the traveling salesman problem are described in the theoretical part of this work. In the practical part, where the specific problem is solved, are demonstrated two methods – nearest neighbour method and Vogel method. The results of these analysis are then compared and the best route for delivery of wine is proposed.

**Klíčová slova:** Doprava, logistika, optimalizace, trasa, okružní dopravní problém, metoda nejbližšího souseda, Vogelova metoda, Vinotéka pod hradem

**Keywords**: Transportation, logistics, optimization, route, traveling salesman problem, nearest neighbour method, Vogel method, Vinotéka pod hradem (Wine shop under the castle)

## Obsah

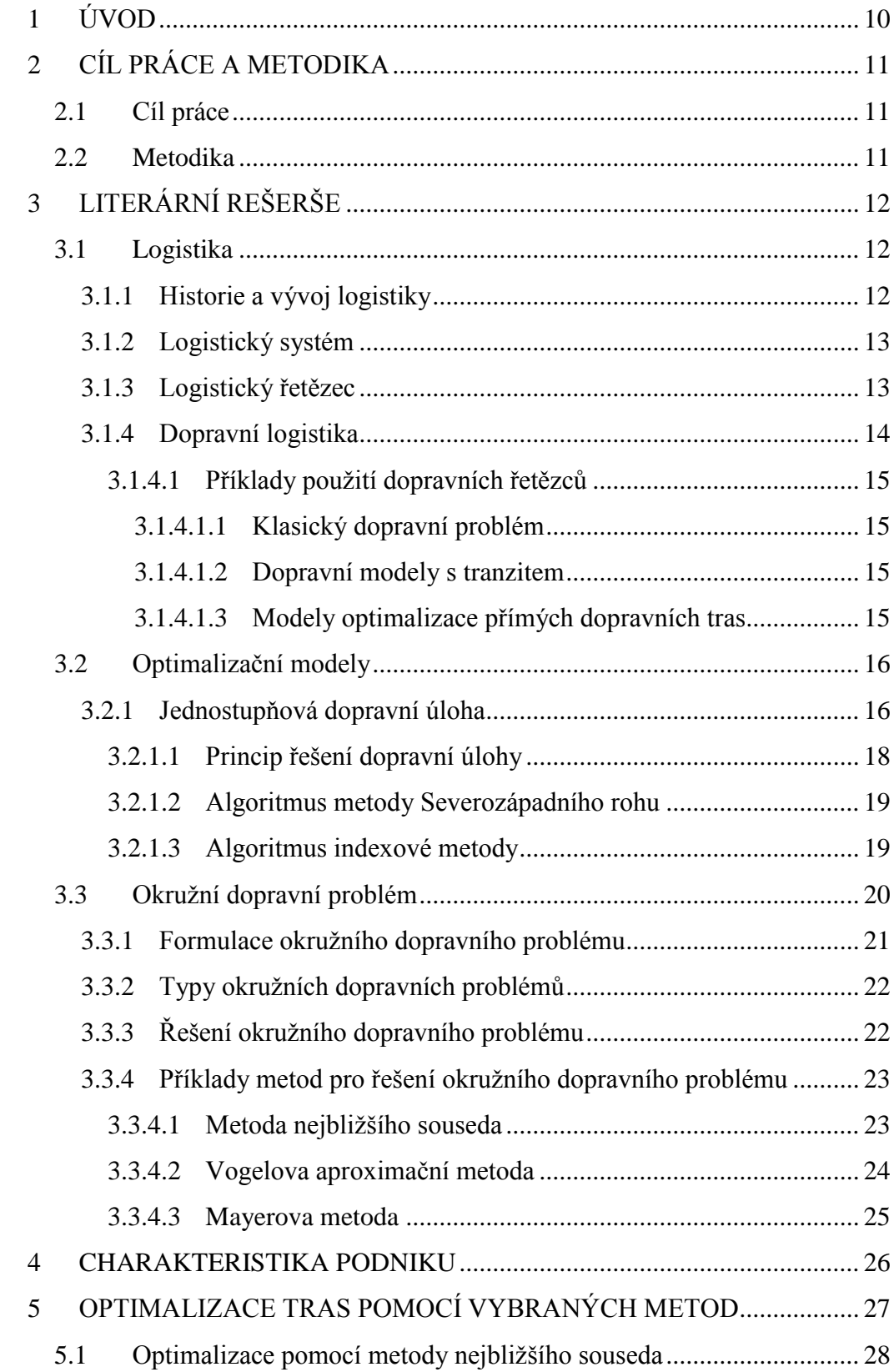

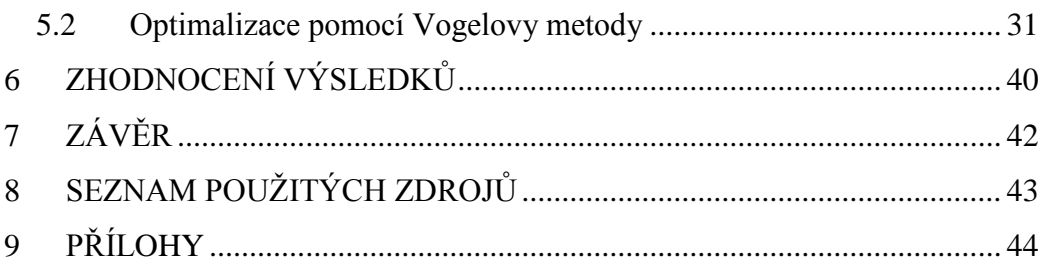

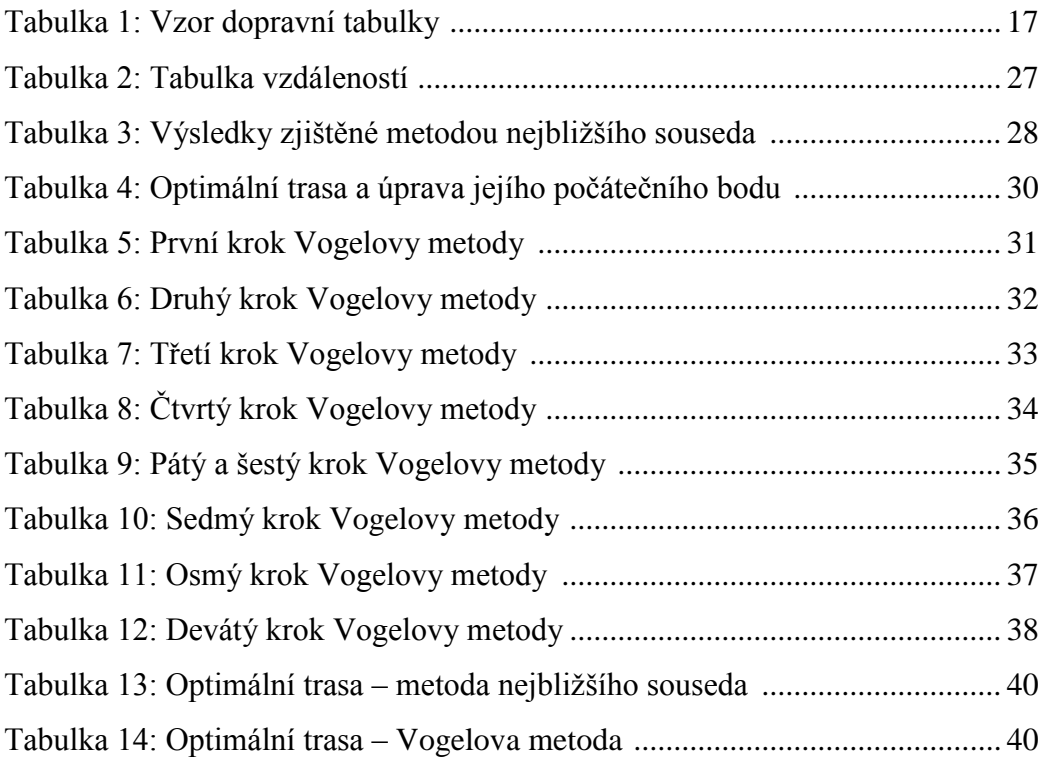

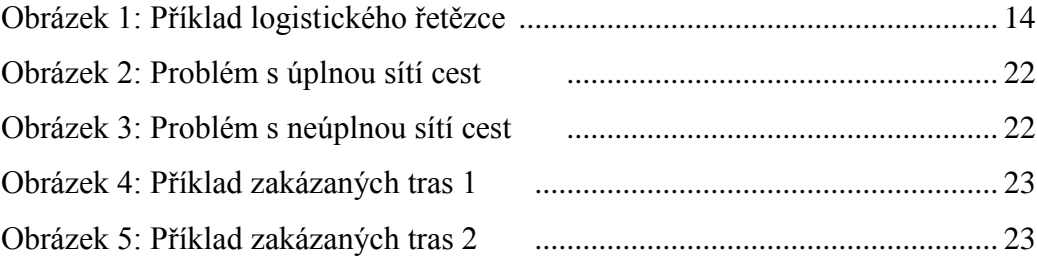

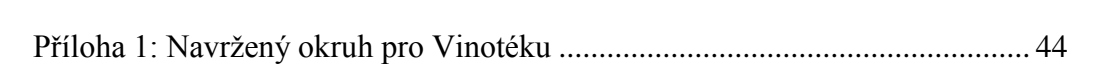

### **1 ÚVOD**

Problematika optimalizace dopravních tras se v praxi snaží najít co nejlepší spojení mezi zvolenými místy, které je potřeba navštívit. Problém je možné řešit přímým spojením (dodavatel – odběratel), které ovšem není nijak výhodné, neboť jezdit do každého místa z centrály (skladu) zvlášť je několikrát nákladnější než pomocí okružní trasy. Taková trasa se řeší pomocí okružního dopravního problému, který je též nazýván jako problém obchodního cestujícího.

Cílem firem, které se těmito problémy zabývají, je snižování nákladů, které jsou vynaloženy na přepravu, ať už se jedná o přepravu zboží nebo osob. Okružní dopravní problém se využívá při pravidelné přepravě do několika míst zároveň.

Optimalizace dopravních tras je v dnešní době velmi důležitá, a to nejen pro firmy zabývající se přímo logistikou, ale také pro firmy, které často používají při svém provozu vlastních dopravních prostředků. Optimalizací mohou všechny firmy snižovat svoje náklady a tím být stále efektivnější.

Pro bakalářskou práci byla vybrána domažlická Vinotéka pod hradem, která plánuje v budoucnosti rozvoz nabízených vín po okolí, tj. po okrese Domažlice a nedalekých obcích v Německu.

### **2 CÍL PRÁCE A METODIKA**

#### **2.1 Cíl práce**

Hlavním cílem práce je nalézt optimální řešení trasy pro Vinotéku pod hradem tak, aby náklady (počet najetých kilometrů) na rozvoz vína byly co nejmenší. Tento cíl bude dosažen nalezením nejvýhodnějšího dopravního okruhu, pomocí kterého budou navštívena všechna požadovaná místa, která bude Vinotéka pod hradem navštěvovat při rozvozu vína.

#### **2.2 Metodika**

Teoretická část práce bude obsahovat informace o logistice, optimalizačních modelech a okružních dopravních problémech. Informace zde popsané budou čerpány z odborné literatury – převážně ze skript.

V praktické části bude přímo řešení určitého dopravního problému za pomocí dvou vybraných metod. První z nich je metoda nejbližšího souseda, která je využívána především pro svoji jednoduchost. Druhou metodou je Vogelova aproximační metoda, která je sice náročnější při výpočtu, ale její výsledky se blíží optimu.

Výsledky obou metod budou zhodnoceny a shrnuty v závěru práce a nejvýhodnější trasa (okruh) bude navrhnuta pro rozvoz vína po okolí.

## **3 LITERÁRNÍ REŠERŠE**

#### **3.1 Logistika**

*"Logistika je systémová vědecká disciplína zabývající se řešením, koordinací a synchronizací řetězů hmotných a nehmotných (tj. informačních, peněžních operací, jež vznikají jako důsledek dělby práce a jež jsou spojeny s výrobou a s oběhem určité finální produkce.)" 1*

Logistika se zaměřuje na uspokojení zákaznických potřeb s cílem dosáhnout jich s co možná největší flexibilitou a hospodárností. Nezabývá se pouhou přepravou materiálu, ale i jeho skladováním a náklady spojenými s těmito činnostmi. Za pomocí analýz a modelů, které se logistikou zabývají, dochází ke snižování nákladů celé logistické operace, která předchází ke konečné spotřebě zákazníka. V dopravní oblasti bylo vyvinuto několik modelů, které zkoumají různé situace, k nimž může v dopravě dojít. Jedná se například o modely přímé dopravy, dopravy s různými dopravními prostředky nebo okružní dopravní modely.<sup>1</sup>

#### **3.1.1 Historie a vývoj logistiky**

<u>.</u>

V historii se s termínem logistika nejdříve setkali řečtí filozofové. Slovo logistika nejpravděpodobněji pochází z řeckého slova *logistikon* – rozum, důmysl nebo *logos* – myšlenka, rozum, mysl, slovo, pojem, pravidlo. Dále byl pojem logistika používán do 16. století a byl spojen s matematikou a praktickým počítáním s čísly.<sup>2</sup>

Na začátku 20. století se logistika postupně stala zájmem odborníků ve spojení s distribucí zemědělských a průmyslových produktů. Postupem času se stala důležitou součástí podpory obchodních strategií firem a velmi dobře začala sloužit k dosažení užitných hodnot místa a času.<sup>3</sup>

<sup>1</sup> ZÍSKAL, Jan; HAVLÍČEK, Jaroslav. *Ekonomicko matematické metody II Studijní texty pro distanční studium*. Praha: PEF ČZU, 2009

<sup>2</sup> HÝBLOVÁ, Petra. *Logistika: pro kombinovanou formu studia*. Pardubice: Univerzita Pardubice, 2006

<sup>3</sup> LAMBERT, Douglas. *Logistika*. 1. vyd. Praha: Computer Press, 2000

Výrazné pozornosti se však logistika dočkala až po druhé světové válce, především ve Spojených Státech Amerických. Efektivní zásobování a distribuce velmi dopomohly k úspěchu spojeneckých vojsk na západní frontě. Z tohoto důvodu se i v civilní sféře začalo směřovat k řešení logistických problémů pomocí matematických modelů<sup>4</sup>

Od poválečné doby do té dnešní proběhlo několik fází vývoje logistiky. Ta současná se soustředí na optimalizaci integrovaných logistických systémů. Strmý vývoj informačních a komunikačních technologií nabízí možnosti k vzniku velkých provázaných sítí. Logistika se pomocí moderních technologií stává více optimalizovanou a v praxi by tak mělo stále více docházet ke kýženým efektům.<sup>5</sup>

#### **3.1.2 Logistický systém**

*"Logistický systém představuje účelně uspořádanou množinu všech technických prostředků, zařízení, budov, cest a pracovníků, podílejících se na uskutečňování logistických řetězců. Logistický systém lze považovat za zvláštní druh multisystému, který vymezujeme jako technicko-technologický, informační komunikační systém a systém řízení. Cílem logistického systému podniku je upevnění a posílení pozice podniku jako ekonomického subjektu na trhu."<sup>6</sup>*

#### **3.1.3 Logistický řetězec**

<u>.</u>

*"Logistický řetězec je složen z dílčích hmotných, informačních, peněžních, a jiných toků, které probíhají mezi různými subsystémy ve výrobě, dopravě, zasílatelství a obchodě."<sup>6</sup>*

Logistický řetězec je rozdělen na prvky aktivní a pasivní, přičemž aktivní prvky se starají o veškerý pohyb pasivních prvků.

<sup>4</sup> HÝBLOVÁ, Petra. *Logistika: pro kombinovanou formu studia*. Pardubice: Univerzita Pardubice, 2006

<sup>5</sup> GROS, Ivan. *Logistika*. 1. vyd. Praha: VŠCHT, 1996

<sup>6</sup> ZÍSKAL, Jan; HAVLÍČEK, Jaroslav. *Ekonomicko matematické metody II Studijní texty pro distanční studium*. Praha: PEF ČZU, 2009

**Pasivními prvky** řetězce jsou výrobky, materiál, odpad, suroviny apod., které musejí překonat prostor a čas.

Mezi **aktivní prvky** patří technické prostředky a zařízení, za jejichž pomocí je možné realizovat posloupnost operací s pasivními prvky, např. uskladnění, doprava, balení a další manipulace s výrobky. Důležitými aktivními prvky, které zpracovávají informace a jsou subjekty rozhodování, jsou lidé. Aktivní prvky se v logistických systémech starají o veškerý pohyb pasivních prvků.<sup>7</sup>

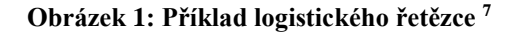

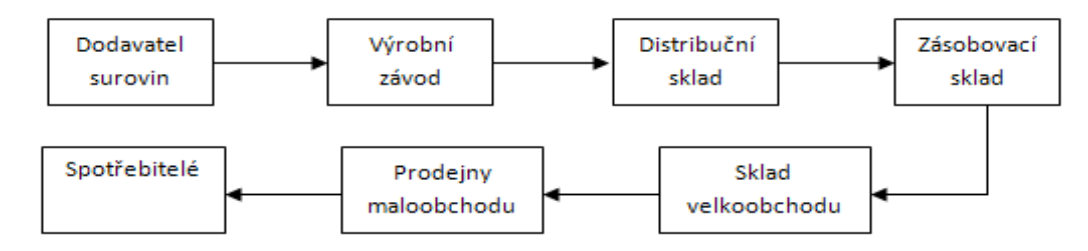

#### **3.1.4 Dopravní logistika**

1

Dopravní logistika se zabývá koordinací, synchronizací a celkovou optimalizací všech hmotných i nehmotných procesů při pohybu zásilek v dopravní síti. Do řešení zahrnuje také problémy s manipulací, skladováním, servisními službami a balením. Hlavním článkem celého dopravního řetězce je zákazník.<sup>7</sup>

Dopravní logistika a její rozvoj je determinován úrovní infrastruktury daného státu či regionu. Doprava je rostoucí částí ekonomiky a poptávka po ní neustále roste. Růst poptávky je způsoben změnami v metodách výroby, změnami ve struktuře zpracovatelského průmyslu, zmenšováním velikosti dodávek a navyšováním jejich intenzity, nárůstem podílu odvětví služeb a demografickými změnami (rozvoj cestování, větší podíl automobilů). V příštím období je potřeba počítat s dalším rozvojem silniční dopravy, zejména kamionové, a kombinované přepravy s účastí železnice. <sup>7</sup>

<sup>7</sup> ZÍSKAL, Jan; HAVLÍČEK, Jaroslav. *Ekonomicko matematické metody II Studijní texty pro distanční studium*. Praha: PEF ČZU, 2009

Cílem dopravní logistiky je pojmout sled úkonů a dílčích procesů, které povedou k minimalizaci nákladů na logistické řetězce při požadované výkonnosti. Některé logistické technologie, např. "Just in Time", jejichž malé dodávky a častá doprava vyžadují velmi přesné plánování, kladou vysoké požadavky na kvalitu dopravy.<sup>8</sup>

#### **3.1.4.1 Příklady použití dopravních řetězců**

#### *3.1.4.1.1Klasický dopravní problém*

Klasický dopravní problém představuje požadavek na racionální dopravu (společně s minimalizací nákladů) stejnorodého produktu od dodavatelů se známými kapacitami odběratelům se známými požadavky při daných nákladech mezi dodavatelským a odběratelským místem. <sup>8</sup>

#### *3.1.4.1.2Dopravní modely s tranzitem*

<u>.</u>

Doprava s tranzitem nepředpokládá přímou dopravu, ale tranzitní stanice neboli mezisklady. Jsou–li dopravní sazby mezi veškerými mezisklady známy, nastává otázka, jak rozvrhnout dopravu daného zboží od dodavatelů přes mezisklady ke spotřebitelům, aby náklady na přepravu byly minimální. <sup>8</sup>

#### *3.1.4.1.3Modely optimalizace přímých dopravních tras*

Skupinu optimalizace přímých dopravních tras tvoří zejména dva modely teorie grafů. Jedním z nich je problém nalezení nejkratší cesty mezi libovolnými dvěma místy v dané dopravní síti s délkově ohodnocenými komunikacemi. Tento problém se řeší vyhledáním nejkratší cesty v grafu.

Nastane-li případ, že jsou jednotlivé komunikace ohodnoceny svojí propustností, která umožňuje během časové jednotky projetí pouze určitého množství vozidel, jedná se o problém teorie toků v sítích a účelem je nalézt maximální tok, tzn. maximální propustnost ze všech cest, které spojují uvažované dva uzly. <sup>8</sup>

<sup>8</sup> ZÍSKAL, Jan; HAVLÍČEK, Jaroslav. *Ekonomicko matematické metody II Studijní texty pro distanční studium*. Praha: PEF ČZU, 2009

#### **3.2 Optimalizační modely**

Všechny klasické optimalizační dopravní problémy si kladou za cíl stanovení přepravního plánu (struktury) dopravních tras. Při realizaci tohoto přepravního plánu budou náklady na přepravu zboží od primárních dodavatelů ke konečným spotřebitelům minimální, tj. bude ujeto minimálně kilometrů. Při uskutečnění přepravního plánu vždy musí dojít k uspokojení požadavků konečných spotřebitelů nebo k vyčerpání kapacit primárních dodavatelů. Takový plán je zároveň optimálním řešení dopravního problému.

Optimalizační modely se mimo jiné dělí pomocí dvou hledisek, a to podle počtu stupňů (jednostupňové, dvoustupňové, vícestupňové) a podle počtu rozměrů (dvourozměrné, vícerozměrné).

Počtem stupňů úlohy se rozumí počet dopravních uzlů, přes které musí zboží projít od dodavatele ke spotřebiteli. Pakliže je přeprava realizována přímo ke spotřebiteli, jedná se o jednostupňovou dopravní úlohu. Je-li přeprava umožněna pouze přes jeden mezisklad (uzel), jedná se o dvoustupňové dopravní úlohy. Pokud je přeprava realizována přes dva mezisklady, jedná se o třístupňovou dopravní úlohu atd. Dvou a vícestupňové modely se také nazývají dopravními modely s tranzitem.

Počtem rozměrů úlohy se rozumí míra složitosti. Jestliže se sledují jen výchozí a cílové body (odkud, kam), jedná se o úlohu dvourozměrnou. Přidáním sledování technologie přepravy (jakým prostředkem), se úloha stává třírozměrnou (odkud, kam,  $\check{\text{c}}$ ím). $9$ 

#### **3.2.1 Jednostupňová dopravní úloha**

<u>.</u>

V jednostupňové dopravní úloze je dáno *m* dodavatelů *D1*, *D2*, …, *D<sup>m</sup>* a *n*  spotřebitelů *S1*, *S2*, …, *Sn*. Dodavatelé *D<sup>i</sup>* mají kapacity zboží *a1*, *a2*, …, *am*, spotřebitelé mají požadavky na zboží velikosti *b1*, *b2*, …, *bn*. Cena přepravy pro jednotku zboží mezi dodavatelem *D<sup>i</sup>* a spotřebitelem *S<sup>j</sup>* je rovna *cij*. Úloha má za cíl nalézt plán přepravy, při

<sup>9</sup> ŠUBRT, Tomáš. *Ekonomicko matematické metody II Aplikace a cvičení*. Praha: PEF ČZU, 2005

kterém budou celkové náklady na přepravu minimální. Neznámá, hledaná přepravovaná množství zboží mezi *i-tým* dodavatelem a *j-tým* spotřebitelem, se označuje *xij.* 10

V praxi se používá místo ceny za přepravu jednotky zboží vzdálenost mezi dodavatelem a spotřebitelem. Cíl úlohy je vyjádřen požadavkem na přepravu s minimálním počtem tunokilometrů (tkm - zboží v tunách, vzdálenosti v kilometrech).<sup>10</sup>

Veškeré informace, popisující dopravní úlohy, se zapisují do tzv. dopravní tabulky. V dopravní tabulce se provádí výpočty řešení dopravní úlohy. <sup>10</sup>

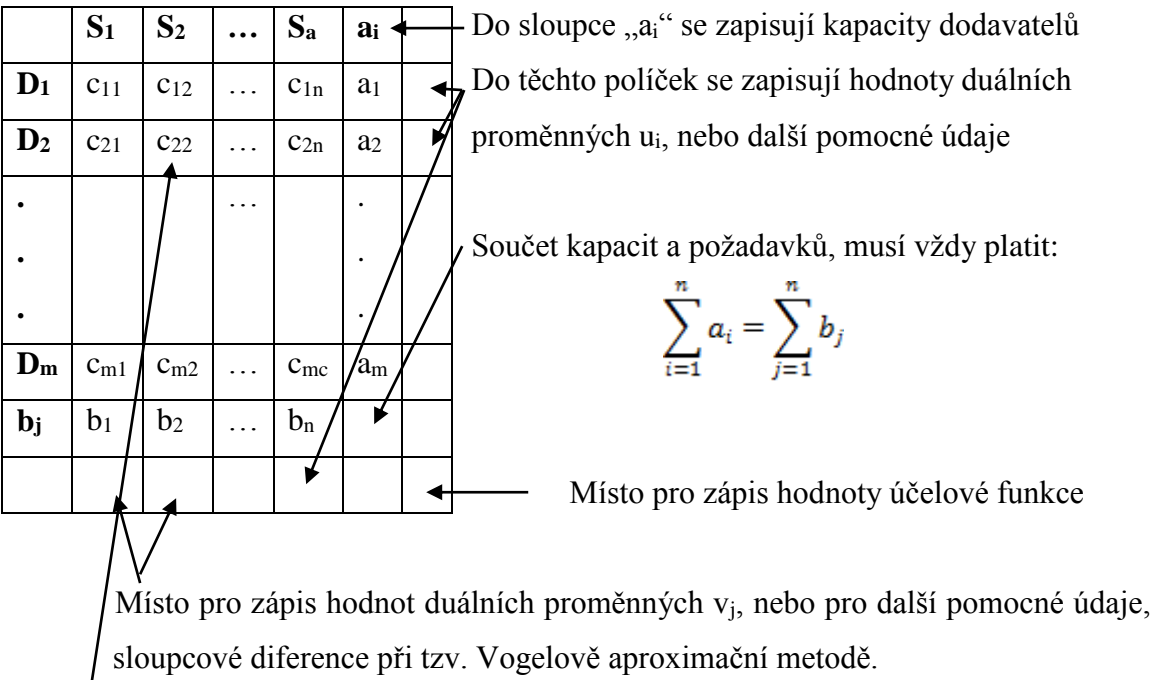

**Tabulka 1: Vzor dopravní tabulky <sup>10</sup>**

1

V každé buňce jsou zapsány ceny cij a hodnoty převáženého zboží xij ; je-li

 $x_{ii} = 0$ , hodnotu nezapisujeme, aby informace v tabulce byly přehlednější.

<sup>10</sup> ZÍSKAL, Jan; HAVLÍČEK, Jaroslav. *Ekonomicko matematické metody I. Studijní texty pro distanční studium*. Praha: PEF ČZU, 2009

#### **3.2.1.1 Princip řešení dopravní úlohy**

Algoritmus řešení dopravní úlohy je typu "step by step" neboli "krok za krokem" a spočívá v provádění tří po sobě jdoucích základních kroků:

1) **Konstrukce výchozího bazického nezáporného řešení.**

- V tomto řešení se vyskytuje právě  $m + n 1$  kladných složek v matici *X*; zbývající hodnoty *xij* jsou rovny nule
- V praxi se používají 4 metody výchozího řešení dopravní úlohy:
	- o Metoda Severozápadního rohu
	- o Indexová metoda
	- o Vogelova aproximační metoda
	- o Habrova frekvenční metoda

#### 2) **Test optimality výchozího řešení**

 Test optimality se provádí na základě vět o dualitě a spočívá v určení jistých rozdílů *zij – cij*, které musí být nekladné, aby řešení *x = (xij)* bylo optimální (minimální). V případě že je některý z rozdílů *zij – cij* kladný, je možné příslušnou proměnnou *xij* zařadit do báze a hodnota účelové funkce se zlepší (sníží)

#### 3) **Přechod k lepšímu řešení**

1

- Změna báze, pakliže testované řešení nebylo optimální
- Zařazovanou proměnnou určuje maximální rozdíl  $|z_{ij} c_{ij}|$ , kdy
	- o *zij – cij* > 0 při minimalizaci
	- o *zij – cij* < 0 při maximalizaci
- Za pomoci tzv. Dantzigových uzavřených obvodů se provádí změna báze přímo v dopravní tabulce <sup>11</sup>

<sup>11</sup> ZÍSKAL, Jan; HAVLÍČEK, Jaroslav. *Ekonomicko matematické metody I Studijní texty pro distanční studium*. Praha: PEF ČZU, 2009

#### **3.2.1.2 Algoritmus metody Severozápadního rohu**

Metoda Severozápadního rohu umožňuje konstruovat bazické nezáporné řešení dopravní úlohy, které obsahuje právě *m + n – 1* kladných hodnot *xij*. Tato metoda je jednoduchá - výchozí řešení, která získáme, zpravidla bývají značně vzdálena od optima. Význam metody Severozápadního rohu je pouze didaktický a ilustrativní, v praxi se nepoužívá.<sup>12</sup>

#### **Předpoklady algoritmu:**

Dopravní úloha je zadána prvky *a, b, c* a je zapsána v dopravní tabulce.

**1. krok:** Dopravní tabulka má právě jeden severozápadní roh (buňku), obsadíme tuto buňku maximálním možným množstvím zboží *xij*, tj. hodnotou min (*ai, bj*). Dodavatele, který má vyčerpanou kapacitu, nebo spotřebitele, který má vyčerpaný požadavek, vypustíme z dalších úvah (vyškrtneme z tabulky).

**2. krok:** V nově vzniklé dopravní tabulce (bez vyškrtnutého dodavatele, respektive spotřebitele) opakujeme 1. krok.

**Konec algoritmu:** Ve chvíli, kdy jsou vyčerpány všechny kapacity všech dodavatelů a uspokojeny požadavky všech spotřebitelů, algoritmus končí. <sup>12</sup>

#### **3.2.1.3 Algoritmus indexové metody**

Indexová metoda umožňuje konstruovat nezáporná bazická řešení dopravní úlohy. Jde o jednoduchou metodu, která respektuje částečně velikosti vazeb a díky tomu může být výchozí řešení blíže optimu než řešení získané pomocí metody Severozápadního rohu. Tato metoda se používá v praxi. <sup>12</sup>

#### **Předpoklady algoritmu:**

1

**1. krok:** V dopravní tabulce nalezneme nejmenší cenu a do buňky, která tuto cenu obsahuje, obsadíme maximální množství zboží *xij*, tj. hodnotu min (*ai*, *bj*). Dodavatele, který má vyčerpanou kapacitu, nebo spotřebitele, který má vyčerpaný požadavek, vypustíme z dalších úvah (vyškrtneme z tabulky).

<sup>12</sup> ZÍSKAL, Jan; HAVLÍČEK, Jaroslav. *Ekonomicko matematické metody I Studijní texty pro distanční studium*. Praha: PEF ČZU, 2009

**2. krok:** V nově vzniklé dopravní tabulce (bez vyškrtnutého dodavatele, respektive spotřebitele) opakujeme 1. krok.

**Konec algoritmu:** Ve chvíli, kdy jsou vyčerpány všechny kapacity všech dodavatelů a uspokojeny požadavky všech spotřebitelů, algoritmus končí. $^{13}$ 

#### **3.3 Okružní dopravní problém**

<u>.</u>

Okružní dopravní problém je úloha, která má za cíl najít nejoptimálnější způsob k propojení určených míst okružním spojením, nikoliv spojením pouze dvou míst (dodavatel – odběratel). V praxi to znamená, že je zapotřebí nalézt takovou posloupnost navštívení určitých míst, přičemž bude každé místo navštíveno pouze jednou (s výjimkou počátečního – konečného místa) tak, aby byl součet sazeb pro spojení zadaných míst minimální.

Okružní dopravní problém, v západní literatuře též zvaný jako "problém obchodního cestujícího" nebo "problém listonoše", patří mezi problémy, pro které neexistuje žádný efektivní algoritmus, který by dokázal vyhledat optimální řešení. Důvodem jsou omezující podmínky, které exponenciálně rostou společně s počtem  $m$ íst. $14$ 

*"Formulace okružního dopravního problému: Je dáno n míst (měst) a sazba cij pro každou dvojici těchto měst (i, j) představující např. vzdálenost, spotřebu času nebo náklady pro přímé (či nejvýhodnější) spojení z místa i do místa j. Cílem úlohy je propojit všechna místa okružním spojením, tj. najít takovou posloupnost těchto míst, ve které se každé z nich vyskytuje právě jednou s výjimkou počátečního, které se objeví opět na jejím konci, aby součet sazeb pro jednotlivá spojení v této posloupnosti byl minimální."* <sup>14</sup>

<sup>13</sup> ZÍSKAL, Jan; HAVLÍČEK, Jaroslav. *Ekonomicko matematické metody I Studijní texty pro distanční studium*. Praha: PEF ČZU, 2009

<sup>14</sup> ŠUBRT, Tomáš. *Ekonomicko matematické metody II Aplikace a cvičení*. Praha: PEF ČZU, 2005

#### **3.3.1 Formulace okružního dopravního problému**

Pro matematickou formulaci základní okružní úlohy platí, že je dána konečná množina míst a vzdálenosti, náklady nebo spotřeba času, tj. sazby pro spojení každé dvojice těchto míst. Úkolem je nalézt takovou posloupnost míst, ve které se objeví každé místo právě jednou a součet spojení v této posloupnosti bude minimální.<sup>15</sup>

Hodnota spojení se vypočte podle součtu vazeb:

$$
\sum_{k=1}^{m-1} c_{ik,ik+1} + c_{im,il}
$$

Existuje také Tuckerova formulace problému obchodního cestujícího, kdy má cestující za úkol navštívit n míst. Vzdálenost mezi i-tým a j-tým bodem je označena jako *dij*. Celková délka pak lze vyjádřit vztahem:

$$
Z = \sum_{i=0}^{n} \sum_{j=0}^{n} d_{ij} x_{ij}
$$

kde *xij* je počet jízd z místa i do místa j. Jelikož obchodní cestující má za úkol navštívit každé místo pouze jednou, platí podmínky:

$$
\sum_{i=0}^{n} x_{ij} = 1; j = 1, 2, ..., n
$$

$$
\sum_{j=0}^{n} x_{ij} = 1; i = 1, 2, ..., n
$$

tyto dvě podmínky však nestačí k přesné formulaci problému, protože je možné je splnit také objetím některých míst po samostatných okruzích. Z tohoto důvodu musí platit další Tuckerovo omezení:

$$
u_i - u_j + nx_{ij} \le n - 1, \quad (i \neq j, i, j = 1, 2, ..., n)
$$

kde *u<sup>i</sup>* je neznámé reálné číslo přiřazené místu *i*

1

*u<sup>j</sup>* je neznámé reálné číslo přiřazené místu *j*. 15

<sup>15</sup> ZÍSKAL, Jan; HAVLÍČEK, Jaroslav. *Ekonomicko matematické metody II Studijní texty pro distanční studium*. Praha: PEF ČZU, 2009

#### **3.3.2 Typy okružních dopravních problémů**

Dva základní typy okružních dopravních problémů se od sebe navzájem liší charakterem cestní sítě. Jedním je problém s úplnou sítí cest, kde existuje přímé spojení mezi libovolnými dvěma místy, dalším je pak problém s neúplnou sítí cest, ve kterém nelze realizovat přímé spojení každé dvojice v libovolném směru.<sup>16</sup>

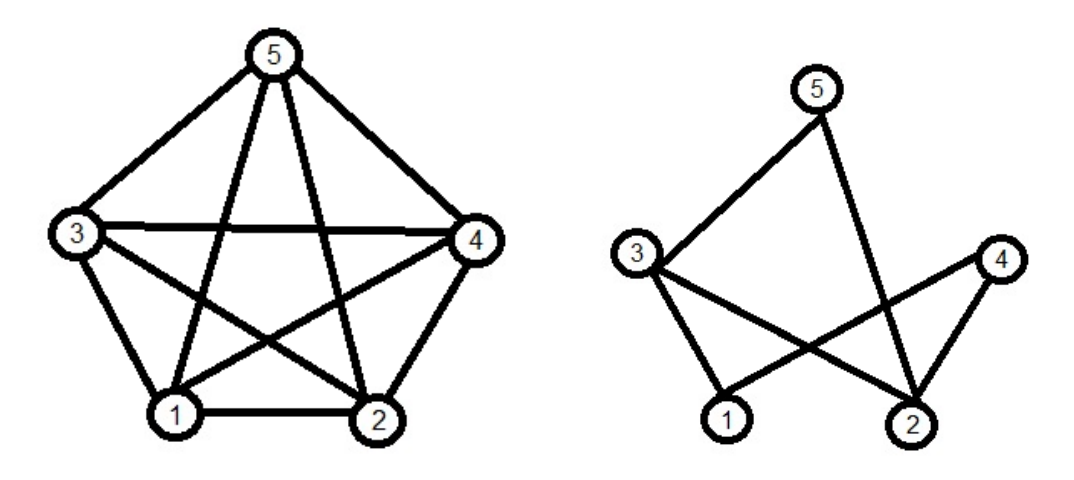

1

**Obrázek 2: Problém s úplnou sítí cest<sup>16</sup> Obrázek 3: Problém s neúplnou sítí cest<sup>16</sup>**

#### **3.3.3 Řešení okružního dopravního problému**

Pro vytvoření a zpracování posloupnosti sledovaných míst, ve kterých se musí každé místo objevit právě jednou, existuje více metod pro řešení takového okružního dopravního problému. Aby se zamezilo předčasnému uzavření okruhu, je potřeba vyloučit všechny trasy, které by předčasně okruh uzavřely. Nelze ponechat zařazení jednoho úseku oběma směry a zpětnou vazbu každého uzlu. K těmto situacím slouží vyloučení symetrických prvků v matici sazeb podle diagonály a také vyloučení diagonálních prvků matice z úvahy.<sup>16</sup>

<sup>16</sup> ZÍSKAL, Jan; HAVLÍČEK, Jaroslav. *Ekonomicko matematické metody II Studijní texty pro distanční studium*. Praha: PEF ČZU, 2009

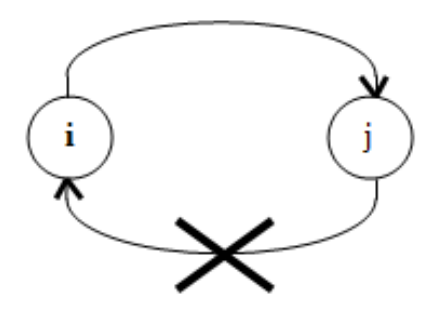

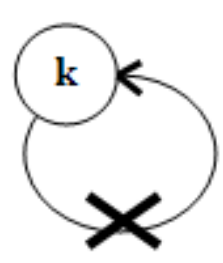

**Obrázek 4: Příklad zakázaných tras 1<sup>17</sup> Obrázek 5: Příklad zakázaných tras 2<sup>17</sup>**

#### **3.3.4 Příklady metod pro řešení okružního dopravního problému**

#### **3.3.4.1 Metoda nejbližšího souseda**

Metoda nejbližšího souseda je nejjednodušší řešení klasického jednookruhového problému. Základ této metody spočívá ve výběru výchozího místa, ze kterého se pokračuje do místa, do kterého je nejvýhodnější spojení. Dále se pokračuje stejným způsobem do chvíle, kdy jsou navštíveny všechny body trasy. Z posledního navštíveného místa se okruh uzavře cestou do výchozího bodu.

Z důvodu zařazování nejvýhodnějších tras na začátku procesu, zbývají v pozdějších krocích pouze trasy nevýhodné, což je nevýhoda této metody, která může převážit počáteční výhodu nejvýhodnějších tras.

Při hledání optimální trasy se postupně zvolí všechna místa jako výchozí a pro každé místo najdeme trasu okruhu. Z výsledků všech okruhů je pak nejvýhodnější trasa s nejmenším součtem sazeb.<sup>18</sup>

V matici sazeb je postup při výpočtu následující:

<u>.</u>

1) V řádku, ve kterém se nachází výchozí bod, se vyhledá minimální sazba (nejkratší) a tato hodnota se zařadí do výsledné okružní trasy.

<sup>17</sup> ZÍSKAL, Jan; HAVLÍČEK, Jaroslav. *Ekonomicko matematické metody II Studijní texty pro distanční studium*. Praha: PEF ČZU, 2009

<sup>18</sup> ŠUBRT, Tomáš. *Ekonomicko matematické metody II Aplikace a cvičení*. Praha: PEF ČZU, 2005

- 2) Následně se musí vyškrtnout sloupec odpovídající dosud koncovému místu, aby nebylo možné se do něj vracet.
- 3) V řádku, ve kterém se nachází dosud koncové místo, se vyhledá minimální sazba z dosud nevyškrtnutých sazeb.
- 4) Opakuje se celý postup do chvíle, kdy budou vyškrtány všechny sloupce (kromě sloupce výchozího bodu), tzn., že budou v okruhu zařazena všechna místa.
- 5) Do výchozího bodu se vrací ve chvíli, kdy zbývá poslední nevyškrtnutý sloupec.
- 6) Tento postup se opakuje pro všechny zadané místa.
- 7) Po vyhodnocení všech okruhů se vybere ten, který má minimální hodnotu součtu sazeb.

#### **3.3.4.2 Vogelova aproximační metoda**

Vogelova metoda (VAM) patří v praxi mezi nejpoužívanější, jelikož výsledky jsou velmi blízké optimu. Metoda využívá rozdílů mezi velikostí sazeb v řadách dopravní tabulky, čímž zajišťuje obsazení velmi výhodných spojů rovnoměrně během celého algoritmu. <sup>19</sup>

Postup řešení v matici sazeb:

- 1) V každém řádku i sloupci dopravní tabulky se vypočítají diference mezi nejvýhodnější a druhou nejvýhodnější sazbou.
- 2) V řádku nebo sloupci s největší diferencí se vybere buňka s nejvýhodnější (nejmenší) sazbou. Po výběru této buňky se musí řádek i sloupec, ve kterém se nachází, vyškrtnout. Zároveň se musí vyškrtnout buňka, která by uzavírala trasu.
- 3) Po vyšrktání řádku a sloupce je nutné opět přepočítat diference a opakovat postup než budou navštívena všechna místa.

<sup>19</sup> ŠUBRT, Tomáš. *Ekonomicko matematické metody II Aplikace a cvičení*. Praha: PEF ČZU, 2005

#### **3.3.4.3 Mayerova metoda**

1

Mayerova metoda se používá při řešení úloh s více okruhy s úplnou sítí cest a s omezenou kapacitou. Místa jsou v dopravní tabulce seřazena podle vzdálenosti od centrálního místa. Jako první je v tabulce zařazeno místo nejvzdálenější a centrální sklad se nachází na posledním místě.

Při řešení se začíná cestou do nejvzdálenějšího místa, odkud se pokračuje k nejbližším možným. Ve chvíli, kdy je vyčerpána kapacita dopravního prostředku, vrací se zpět do výchozího bodu, kde se doplní kapacita. Dále se z centrálního bodu pokračuje opět k nejvzdálenějšímu místu, které doposud nebylo navštíveno, ze kterého se opět jede k nejbližšímu možnému a tvoří se tak další okruhy, dokud nejsou splněny všechny požadavky.<sup>20</sup>

<sup>20</sup> ZÍSKAL, Jan; HAVLÍČEK, Jaroslav. *Ekonomicko matematické metody II Studijní texty pro distanční studium*. Praha: PEF ČZU, 2009

#### **4 CHARAKTERISTIKA PODNIKU**

Domažlická Vinotéka pod hradem, byla založena roku 2000 v prostorách poměrně velkého a nevyužívaného skladu obchodu s bio potravinami.

Cílem bylo vytvořit útulnou vinotéku s rodinnou atmosférou, kde budou převážně vína z Moravy, ale také z Čech a několik vín zahraničních. Dodavatelé vín se od roku 2000 rozrostli z malých rodinných vinařství až na vinařství velká a úspěšná. Veškerý vinný sortiment se před uvedením do prodeje přeochutná, aby bylo možné později s vínem náležitě poradit a zároveň se za něj zaručit.<sup>21</sup>

V současnosti Vinotéka pod hradem nemá v nabídce rozvoz vín k dalším odběratelům, s čímž se do budoucna počítá minimálně pro rozvoz do rodinných penzionů a hotelů, které o tuto službu projevily zájem. Jedná se o zařízení v těchto obcích: Kdyně, Klenčí pod Čerchovem, Babylon, Postřekov, Horšovský Týn, Koloveč, Všeruby a obce nacházející se v Německu – Waldmünchen a Furth im Wald.

Předmětem praktické části této práce bude navrhnout optimální okružní trasu pro rozvoz vína pomocí dvou metod – metodou nejbližšího souseda a Vogelovou metodou.

1

<sup>21</sup> *Vinotéka pod hradem*. [online]. [cit. 2014-11-25]. Dostupné z: http://vinotekapodhradem.cz/nasevinoteka/

## **5 OPTIMALIZACE TRAS POMOCÍ VYBRANÝCH METOD**

Pomocí metody nejbližšího souseda a Vogelovy metody budou optimalizovány trasy budoucího rozvozu vína s centrálním bodem v Domažlicích. V následující tabulce jsou uvedeny vzdálenosti mezi jednotlivými místy v kilometrech.

|                      | D <sub>0</sub> | Kd   | KpČ  | Ba   | Po   | <b>HT</b> | Ko   | Vš   | Wal  | FiW  |
|----------------------|----------------|------|------|------|------|-----------|------|------|------|------|
| <b>Domažlice</b>     |                | 10,3 | 9,9  | 8,1  | 10,4 | 11,4      | 15,9 | 16,2 | 23,4 | 18,4 |
| Kdyně                | 10,3           |      | 20,2 | 17,5 | 20,7 | 21        | 14,9 | 8    | 35,4 | 22,9 |
| Klenčí p. Čerchovem  | 9,9            | 20,2 |      | 8    | 3,1  | 15,6      | 25,6 | 21,1 | 15,3 | 19,6 |
| <b>Babylon</b>       | 8,1            | 17,5 | 8    |      | 11,5 | 18,2      | 23,7 | 13,9 | 21,3 | 11,1 |
| <b>Postřekov</b>     | 10,4           | 20,7 | 3,1  | 11,5 |      | 16,3      | 26,3 | 25,4 | 18,7 | 22,5 |
| Horšovský Týn        | 11,4           | 21   | 15,6 | 18,2 | 16,3 |           | 16,4 | 26,9 | 30,8 | 28,8 |
| Koloveč              | 15,9           | 14,9 | 25,6 | 23,7 | 26,3 | 16,4      |      | 22,7 | 40,8 | 34,2 |
| <b>Všeruby</b>       | 16,2           | 8    | 21,1 | 13,9 | 25,4 | 26,9      | 22,7 |      | 31,1 | 14,9 |
| Waldmünchen          | 23,4           | 35,4 | 15,3 | 21,3 | 18,7 | 30,8      | 40,8 | 31,1 |      | 15,2 |
| <b>Furth im Wald</b> | 18,4           | 22,9 | 19,6 | 11,1 | 22,5 | 28,8      | 34,2 | 14,9 | 15,2 |      |

**Tabulka 2: Tabulka vzdáleností v kilometrech <sup>22</sup>**

<sup>22</sup> Vlastní zpracování

#### **5.1 Optimalizace pomocí metody nejbližšího souseda**

Pro výpočet pomocí této metody budou použity všechny body jako výchozí, odkud se vyjede k nejbližšímu místu. Z tohoto místa se pak pojede dále k nejbližšímu, nikoliv však do bodu výchozího, kam se trasa vrací až po projetí všech míst z tabulky. Do každého bodu je možné jet pouze jednou, aby se okruh neuzavřel předčasně, proto je nutné postupně vyškrtávat sloupce a řádky, které již byly použity.

Z tabulky vzdáleností bylo vypočítáno deset jednotlivých tras (A až J), z kterých bude vybrána trasa nejkratší a v případě, že nebudou Domažlice výchozím bodem, posune se okruh tak, aby začínal a končil právě v Domažlicích. Za každým spojením bodů je v závorce uvedena vzdálenost mezi těmito body.

#### **Tabulka 3: Výsledky zjištěné metodou nejbližšího souseda <sup>23</sup>**

#### **Výsledky nalezené pomocí metody nejbližšího souseda**

**Trasa A:** *Domažlice – Babylon (8,1) – Klenčí pod Čerchovem (8) – Postřekov (3,1) – Horšovský Týn (16,3) – Koloveč (16,4) – Kdyně (14,9) – Všeruby (8) – Furth im Wald (14,9) – Waldmünchen (15,2) – Domažlice (23,4)* = **128,3 km** V případě, že budou Domažlice výchozím bodem, vyjde trasa dlouhá 128,3 kilometrů. **Trasa B:** *Kdyně – Všeruby (8) – Babylon (13,9) – Klenčí pod Čerchovem (8) – Postřekov (3,1) – Domažlice (10,4) – Horšovský Týn (11,4) – Koloveč (16,4) – Furth im Wald (34,2) – Waldmünchen (15,2) – Kdyně (35,4)* = **156 km** Při okruhu, který má výchozí bod v Kdyni, bude trasa dlouhá 156 kilometrů. **Trasa C:** *Klenčí pod Čerchovem – Postřekov (3,1) – Domažlice (10,4) – Babylon (8,1) – Furth im Wald (11,1) – Všeruby (14,9) – Kdyně (8) – Koloveč (14,9) – Horšovský Týn (16,4) – Waldmünchen (30,8) – Klenčí pod Čerchovem (15,3)* = **133 km** Trasa s počátečním bodem v Klenčí pod Čerchovem bude dlouhá 133 kilometrů.

<sup>23</sup> Vlastní zpracování

**Trasa D:** *Babylon – Klenčí pod Čerchovem (8) – Postřekov (3,1) – Domažlice (10,4) – Kdyně (10,3) – Všeruby (8) – Furth im Wald (14,9) – Waldmünchen (15,2) – Horšovský Týn (28,8) – Koloveč (16,4) – Babylon (23,7)* = **138,8 km**

Pro trasu, kde bude výchozím bodem Babylon, vyjde okruh dlouhý 138,8 kilometrů.

**Trasa E:** *Postřekov – Klenčí pod Čerchovem (3,1) – Babylon (8) – Domažlice (8,1) – Kdyně (10,3) – Všeruby (8) – Furth im Wald (14,9) – Waldmünchen (15,2) – Horšovský Týn (30,8) – Koloveč (16,4) – Postřekov (26,3)* = **141,1 km**

Pro výchozí bod v Postřekově platí, že okruh bude mít 141,1 kilometrů.

**Trasa F:** *Horšovský Týn – Domažlice (11,4) – Babylon (8,1) – Klenčí pod Čerchovem (8) – Postřekov (3,1) – Waldmünchen (18,7) – Furth im Wald (15,2) – Všeruby (14,9) – Kdyně (8) – Koloveč (14,9) – Horšovský Týn (15,9)* = **118,2 km**

V případě, že bude výchozím bodem Horšovský Týn, bude trasa dlouhá 118,2 kilometrů.

**Trasa G:** *Koloveč – Kdyně (14,9) – Všeruby (8) – Babylon (13,9) – Klenčí pod Čerchovem (8) – Postřekov (3,1) – Domažlice (10,4) – Horšovský Týn (11,4) – Furth im Wald (28,8) – Waldmünchen (15,2) – Koloveč (40,8)* = **154,5 km**

Trasa s výchozím bodem v Kolovči bude mít 154,5 kilometrů.

**Trasa H:** *Všeruby – Kdyně (8) – Domažlice (10,3) – Babylon (8,1) – Klenčí pod Čerchovem (8) – Postřekov (3,1) – Horšovský Týn (16,3) – Koloveč (16,4) – Furth im Wald (34,2) – Waldmünchen (15,2) – Všeruby (31,1)* = **150,7 km**

Při okruhu, který začíná a končí ve Všerubech, se najede 150,7 kilometrů.

**Trasa I:** *Waldmunchen – Furth im Wald (15,2) – Babylon (11,1) – Klenčí pod Čerchovem (8) – Postřekov (3,1) – Domažlice (10,4) – Kdyně (10,3) – Všeruby (8) –*

*Koloveč (22,7) – Horšovský Týn (16,4) – Waldmünchen (30,8)* = **136 km**

Pro trasu s výchozím bodem ve Waldmunchenu platí, že bude dlouhá 136 kilometrů.

**Trasa J:** *Furth im Wald – Babylon (11,1) – Klenčí pod Čerchovem (8) – Postřekov* 

*(3,1) – Domažlice (10,4) – Kdyně (10,3) – Všeruby (8) – Koloveč (22,7) – Horšovský* 

*Týn (16,4) – Waldmünchen (30,8) – Furth im Wald (15,2)* = **136 km**

V případě, že bude výchozím bodem Furth im Wald, bude mít trasa 136 kilometrů.

Z tabulky, ve které jsou popsány trasy, které byly zjištěny za pomocí metody nejbližšího souseda, bylo zjištěno, že nejkratší trasou je **trasa F** s výchozím bodem v Horšovském Týně a s délkou **118,2 kilometrů**. Okruh je třeba upravit tak, aby počátečním a konečným bodem byly Domažlice, viz následující tabulka.

**Tabulka 4: Optimální trasa a úprava jejího počátečního bodu <sup>24</sup>**

**Trasa F:** *Horšovský Týn – Domažlice (11,4) – Babylon (8,1) – Klenčí pod Čerchovem (8) – Postřekov (3,1) – Waldmünchen (18,7) – Furth im Wald (15,2) – Všeruby (14,9) – Kdyně (8) – Koloveč (14,9) – Horšovský Týn (15,9)*

**Upravená trasa s počátečním bodem v Domažlicích:** *Domažlice – Babylon (8,1) – Klenčí pod Čerchovem (8) – Postřekov (3,1) – Waldmünchen (18,7) – Furth im Wald (15,2) – Všeruby (14,9) – Kdyně (8) – Koloveč (14,9) – Horšovský Týn (15,9) – Domažlice (11,4)*

**Optimální trasa** zjištěná pomocí metody nejbližšího souseda je dlouhá 118,2 kilometrů a vede po trase *Domažlice – Babylon – Klenčí pod Čerchovem – Postřekov – Waldmünchen – Furth im Wald – Všeruby – Kdyně – Koloveč – Horšovský Týn – Domažlice.*

<sup>24</sup> Vlastní zpracování

#### **5.2 Optimalizace pomocí Vogelovy metody**

Vogelova metoda využívá při optimalizaci řádkové a sloupcové diference, které se získají rozdílem mezi dvěmi nejvýhodnějšími sazbami v konkrétním řádku a sloupci. Z řádkových a sloupcových diferencí je následně vybrána ta nejvyšší a v příslušném řádku či sloupci je vybrána nejnižší sazba (vzdálenost). V případě rovnosti nejvyšších diferencí je vybrána ta diference, která má ve svém řádku či sloupci nejnižší sazbu. Následně musí být vyškrtnut příslušný řádek i sloupec, kterým sazba náleží a zároveň musí být vyškrtnuta i buňka, která je pro vybranou buňku totožná, ale má opačný směr. Těmito kroky se zabrání předčasnému uzavření okruhu.

V následujících tabulkách jsou popsány kroky výpočtu pomocí Vogelovy metody včetně aktuálních diferencí u každého kroku.

| 1. krok              | D <sub>0</sub> | Kd   | KpČ  | Ba             | P <sub>0</sub> | <b>HT</b> | Ko           | Vš   | Wal  | <b>FiW</b> | Dif          |
|----------------------|----------------|------|------|----------------|----------------|-----------|--------------|------|------|------------|--------------|
| <b>Domažlice</b>     |                | 10,3 | 9,9  | 8,1            | 10,4           | 11,4      | 15,9         | 16,2 | 23,4 | 18,4       | 1,8          |
| Kdyně                | 10,3           |      | 20,2 | 17,5           | 20,7           | 21        | 14,9         | 8    | 35,4 | 22,9       | 2,3          |
| Klenčí p. Č.         | 9,9            | 20,2 |      | 8              | $3+$           | 15,6      | 25,6         | 21,1 | 15,3 | 19,6       | 4,9          |
| <b>Babylon</b>       | 8,1            | 17,5 | 8    |                | 11,5           | 18,2      | 23,7         | 13,9 | 21,3 | 11,1       | 0,1          |
| <b>Postřekov</b>     | $+0,4$         | 20,7 | 3,1  | H <sub>1</sub> |                | 16,3      | 26.3         | 25,4 | 18.7 | 22,5       | 7,3          |
| Horš. Týn            | 11,4           | 21   | 15,6 | 18,2           | 16,3           |           | 16,4         | 26,9 | 30,8 | 28,8       | 4,2          |
| Koloveč              | 15,9           | 14,9 | 25,6 | 23,7           | 26.3           | 16,4      |              | 22,7 | 40,8 | 34,2       | $\mathbf{1}$ |
| Všeruby              | 16,2           | 8    | 21,1 | 13,9           | 25,4           | 26,9      | 22,7         |      | 31,1 | 14,9       | 5,9          |
| Waldmünchen          | 23,4           | 35,4 | 15,3 | 21,3           | 18,7           | 30,8      | 40,8         | 31,1 |      | 15,2       | 0,1          |
| <b>Furth im Wald</b> | 18,4           | 22,9 | 49,6 | 11,1           | 22,5           | 28,8      | 34,2         | 14,9 | 15,2 |            | 3,8          |
| <b>Diference</b>     | 1,8            | 2,3  | 4,9  | 0,1            | 7,3            | 4,2       | $\mathbf{1}$ | 5,9  | 0,1  | 3,8        |              |

**Tabulka 5: První krok Vogelovy metody <sup>25</sup>**

<sup>25</sup> Vlastní zpracování

V prvním kroku byla vybrána trasa z Postřekova do Klenčí pod Čerchovem se vzdáleností 3,1 kilometrů. Zároveň byl vyškrtnut řádek Postřekova, ze kterého už se nepojede a sloupec Klenčí pod Čerchovem, do kterého se nemůže jet vícekrát, jinak by se okruh uzavřel. Dále musela být vyškrtnuta také buňka s trasou Klenčí pod Čerchovem – Postřekov, která by okruh rovněž uzavřela.

| 2. Krok              | D <sub>0</sub> | Kd             | KpČ      | Ba             | P <sub>0</sub> | <b>HT</b>       | Ko   | Vš   | Wal  | <b>FiW</b> | Dif                      |
|----------------------|----------------|----------------|----------|----------------|----------------|-----------------|------|------|------|------------|--------------------------|
| <b>Domažlice</b>     |                | 10,3           | 9,9      | 8,1            | 10,4           | 11,4            | 15,9 | 16,2 | 23,4 | 18,4       | 2,2                      |
| Kdyně                | 10,3           |                | 20,2     | 17,5           | 20,7           | 21              | 14,9 | 8    | 35,4 | 22,9       | 2,3                      |
| Klenčí p. Č.         | 9,9            | 20,2           |          | 8              | $-3+$          | 15,6            | 25,6 | 21,1 | 15,3 | 19,6       | 1,9                      |
| <b>Babylon</b>       | 8,1            | 17,5           | $\bf{8}$ |                | 11,5           | 18,2            | 23,7 | 13,9 | 21,3 | 11,1       | 3                        |
| <b>Postřekov</b>     | <b>10,4</b>    | 20.7           | 3,1      | H <sub>2</sub> |                | <del>16.3</del> | 26.3 | 25,4 | 18,7 | 22,5       | $\overline{\phantom{a}}$ |
| Horšovský Týn        | 11,4           | 2 <sup>1</sup> | 15.6     | 18,2           | 16,3           |                 | 16,4 | 26,9 | 30,8 | 28,8       | 4,9                      |
| Koloveč              | 15,9           | 14.9           | 25,6     | 23,7           | 26,3           | 16,4            |      | 22,7 | 40,8 | 34,2       | $\mathbf{1}$             |
| <b>Všeruby</b>       | 16,2           | 8              | 21.1     | 13,9           | 25,4           | 26,9            | 22,7 |      | 31,1 | 14,9       | 5,9                      |
| Waldmünchen          | 23,4           | 35,4           | 15.3     | 21,3           | 18,7           | 30,8            | 40,8 | 31,1 |      | 15,2       | 3,5                      |
| <b>Furth im Wald</b> | 18,4           | 22,9           | 19.6     | 11,1           | 22,5           | 28,8            | 34,2 | 14,9 | 15,2 |            | 3,8                      |
| <b>Diference</b>     | 1,8            | 2,3            |          | 0,1            | 1,1            | 4,2             | 1    | 5,9  | 0,1  | 4,1        |                          |

**Tabulka 6: Druhý krok Vogelovy metody <sup>26</sup>**

V druhém kroku byla vybrána trasa mezi Všeruby a Kdyní s délkou 8 kilometrů. Dále musel být vyškrtnut sloupec patřící Kdyni, do které se již nelze vrátit a také řádek Všeruby, ze kterých se již víckrát nepojede. Vyškrtnuta byla také buňka se zpáteční cestou – Kdyně – Všeruby.

<sup>26</sup> Vlastní zpracování

| 3. krok              | Do   | Kd             | KpČ      | Ba   | Po   | <b>HT</b> | Ko           | Vš                      | Wal  | <b>FiW</b> | Dif                      |
|----------------------|------|----------------|----------|------|------|-----------|--------------|-------------------------|------|------------|--------------------------|
| Domažlice            |      | 40.3           | 9,9      | 8,1  | 10,4 | 11,4      | 15,9         | 16,2                    | 23,4 | 18,4       | 2,3                      |
| Kdyně                | 40,3 |                | 20.2     | 17,5 | 20,7 | 21        | 14,9         | $\overline{\mathbf{8}}$ | 35,4 | 22,9       | 4,6                      |
| Klenčí p. Č.         | 9,9  | 20.2           |          | 8    | 3,1  | 15,6      | 25,6         | 21,1                    | 15,3 | 19,6       | 1,9                      |
| <b>Babylon</b>       | 8,1  | 17,5           | $\bf{8}$ |      | 11,5 | 18,2      | 23,7         | 13,9                    | 21,3 | 11,1       | 3                        |
| <b>Postřekov</b>     | 40,4 | 20,7           | 3,1      | 11,5 |      | 16,3      | 26,3         | 25,4                    | 18,7 | 22,5       | $\overline{a}$           |
| Horšovský Týn        | 11,4 | 2 <sup>1</sup> | 15,6     | 18,2 | 16,3 |           | 16,4         | 26,9                    | 30,8 | 28,8       | 4,9                      |
| Koloveč              | 15,9 | 44.9           | 25,6     | 23,7 | 26,3 | 16,4      |              | 22,7                    | 40,8 | 34,2       | 0,5                      |
| <b>Všeruby</b>       | 16,2 | 8              | 21,1     | 13,9 | 25.4 | 26,9      | 22.7         |                         | 31,1 | 14.9       | $\overline{\phantom{0}}$ |
| Waldmünchen          | 23,4 | 35,4           | 15,3     | 21,3 | 18,7 | 30,8      | 40,8         | 31,1                    |      | 15,2       | 3,5                      |
| <b>Furth im Wald</b> | 18,4 | 22,9           | 19.6     | 11,1 | 22,5 | 28,8      | 34,2         | 14,9                    | 15,2 |            | 3,8                      |
| <b>Diference</b>     | 1,8  |                |          | 0,1  | 1,1  | 4,2       | $\mathbf{1}$ | $\mathbf{1}$            | 0,1  | 4,1        |                          |

**Tabulka 7: Třetí krok Vogelovy metody <sup>27</sup>**

Ve třetím kroku patří nejvyšší diference řádku Horšovský Týn, ze kterého vede nejkratší cesta do Domažlic s celkovou vzdáleností 11,4 kilometrů. Řádek Horšovského Týna musí být tedy vyškrtnut, jelikož se z tohoto místa již nepojede, stejně jako musí být vyškrtnut sloupec patřící Domažlicím, do kterých se již z jiného místa nepojede.

<sup>27</sup> Vlastní zpracování

| 4. krok              | D <sub>0</sub>           | Kd   | <b>KpC</b>              | Ba   | Po              | <b>HT</b> | Ko           | Vš                      | Wal  | <b>FiW</b> | Dif                      |
|----------------------|--------------------------|------|-------------------------|------|-----------------|-----------|--------------|-------------------------|------|------------|--------------------------|
| <b>Domažlice</b>     |                          | 10.3 | 9.9                     | 8,1  | 10,4            | 44.4      | 15,9         | 16,2                    | 23,4 | 18,4       | 2,3                      |
| Kdyně                | 10,3                     |      | 20,2                    | 17,5 | 20,7            | 21        | 14,9         | $\overline{\mathbf{8}}$ | 35,4 | 22,9       | 2,6                      |
| Klenčí p. Č.         | 9,9                      | 20,2 |                         | 8    | 3,1             | 15,6      | 25,6         | 21,1                    | 15,3 | 19,6       | 7,6                      |
| <b>Babylon</b>       | $8 +$                    | 17,5 | $\overline{\mathbf{8}}$ |      | 11,5            | 18,2      | 23,7         | 13,9                    | 21,3 | 11,1       | 0,4                      |
| <b>Postřekov</b>     | 40,4                     | 20,7 | 3,1                     | 41,5 |                 | 16.3      | 26.3         | 25,4                    | 18,7 | 22,5       | -                        |
| Horšovský Týn        | 11,4                     | $2+$ | 15,6                    | 18,2 | <del>16,3</del> |           | 16,4         | <del>26.9</del>         | 30,8 | 28,8       | $\overline{\phantom{0}}$ |
| Koloveč              | 15,9                     | 14.9 | 25.6                    | 23,7 | 26,3            | 16,4      |              | 22,7                    | 40,8 | 34,2       | 7,3                      |
| <b>Všeruby</b>       | 16,2                     | 8    | 21,1                    | 13.9 | 25.4            | 26.9      | 22.7         |                         | 31.1 | 44.9       |                          |
| Waldmünchen          | 23,4                     | 35.4 | 15,3                    | 21,3 | 18,7            | 30,8      | 40,8         | 31,1                    |      | 15,2       | 3,5                      |
| <b>Furth im Wald</b> | 18,4                     | 22,9 | 19.6                    | 11,1 | 22,5            | 28,8      | 34,2         | 14,9                    | 15,2 |            | 3,8                      |
| <b>Diference</b>     | $\overline{\phantom{a}}$ |      |                         | 0,1  | 1,1             | 0,8       | $\mathbf{1}$ | 1                       | 0,1  | 4,1        |                          |

**Tabulka 8: Čtvrtý krok Vogelovy metody <sup>28</sup>**

Ve čtvrtém kroku vyšla nejvyšší diference v řádku Klenčí pod Čerchovem, ve kterém je nejkratší zbylá vzdálenost do Babylonu. Délka této trasy je 8 kilometrů. Vyškrtnut musí být tedy řádek Klenčí pod Čerchovem a sloupec Babylon. Dále musí být vyškrtnuta zpáteční cesta, tento proces však nastal již v prvním kroku při vyškrtnutí sloupce Klenčí pod Čerchovem. Další vyškrtnutou buňkou v tomto kroku musí být trasa Babylon – Postřekov, která by společně s dosud vybranými trasami *Postřekov – Klenčí pod Čerchovem – Babylon* předčasně uzavřela okruh.

<sup>28</sup> Vlastní zpracování

| 5. krok              | D <sub>0</sub>           | Kd   | KpČ           | Ba   | P <sub>0</sub>    | <b>HT</b> | Ko           | Vš            | Wal  | <b>FiW</b> | Dif                      |
|----------------------|--------------------------|------|---------------|------|-------------------|-----------|--------------|---------------|------|------------|--------------------------|
| Domažlice            |                          | 10.3 | 9,9           | 8,1  | 10,4              | 44.4      | 15,9         | 16,2          | 23,4 | 18,4       | 5,5                      |
| Kdyně                | 40,3                     |      | 20,2          | 17,5 | 20,7              | 21        | 14,9         | $\frac{8}{5}$ | 35,4 | 22,9       | 5,8                      |
| Klenčí p. Č.         | 9,9                      | 20,2 |               | 8    | 3,1               | 15,6      | 25,6         | 21,1          | 15,3 | 19.6       | $\overline{\phantom{a}}$ |
| <b>Babylon</b>       | 8,1                      | 17,5 | $\frac{8}{5}$ |      | $\overline{41,5}$ | 18,2      | 23,7         | 13,9          | 21,3 | 11,1       | 2,8                      |
| Postřekov            | 10,4                     | 20.7 | 3,1           | 11,5 |                   | 16,3      | 26,3         | 25,4          | 18,7 | 22,5       |                          |
| Horšovský Týn        | 11,4                     | $2+$ | 15,6          | 18,2 | 16,3              |           | 16,4         | 26.9          | 30.8 | 28.8       |                          |
| Koloveč              | <del>15,9</del>          | 14.9 | 25,6          | 23,7 | 26,3              | 16,4      |              | 22,7          | 40,8 | 34,2       | 6,3                      |
| <b>V</b> šeruby      | 16,2                     | 8    | 21.1          | 13.9 | 25.4              | 26.9      | 22.7         |               | 31,1 | $+4.9$     | $\overline{\phantom{a}}$ |
| Waldmünchen          | 23,4                     | 35,4 | 15,3          | 21,3 | 18,7              | 30,8      | 40,8         | 31,1          |      | 15,2       | 3,5                      |
| <b>Furth im Wald</b> | 18.4                     | 22.9 | 19,6          | 11.1 | 22,5              | 28,8      | 34,2         | 14,9          | 15,2 |            | 0,3                      |
| <b>Diference</b>     | $\overline{\phantom{0}}$ |      |               |      | 8,3               | 1,8       | $\mathbf{1}$ | 1             | 6,1  | 4,1        |                          |

**Tabulka 9: Pátý a šestý krok Vogelovy metody <sup>29</sup>**

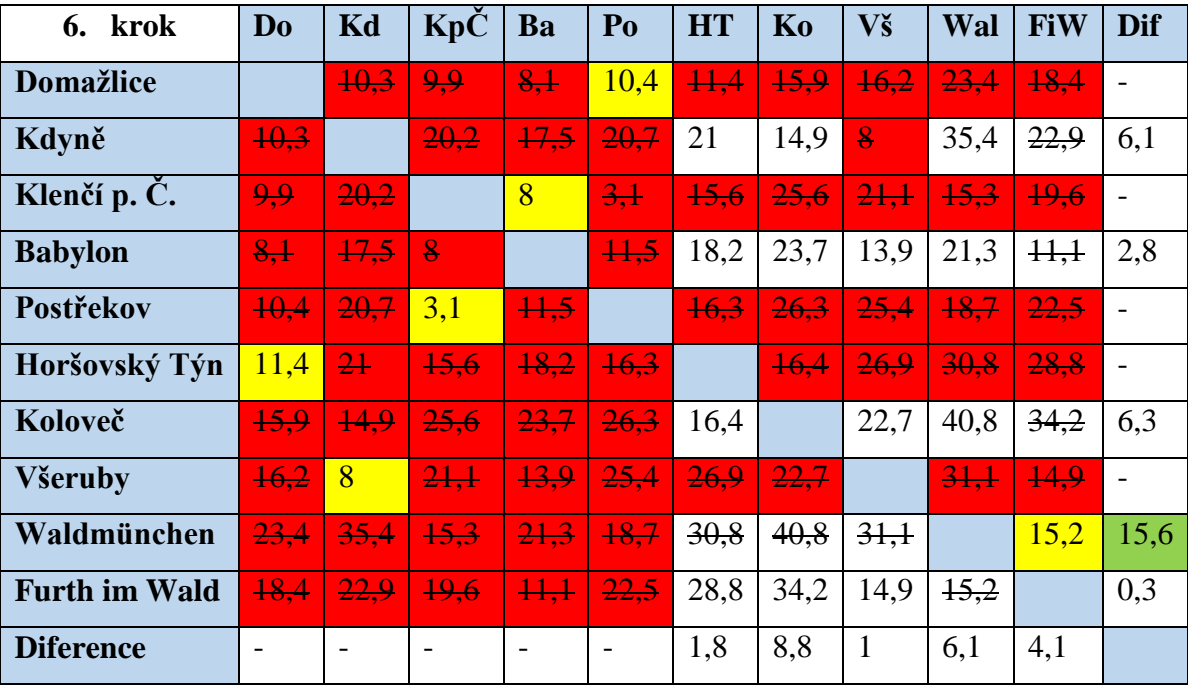

<sup>29</sup> Vlastní zpracování

V tabulce 9 je znázorněn pátý a šestý krok Vogelovy metody. Výsledkem jsou trasy Domažlice – Postřekov s délkou 10,4 kilometrů a Waldmünchen – Furth im Wald s délkou 15,2 kilometrů. Zároveň byly vyškrtnuty řádky patřící Domažlicím a Waldmünchenu, ze kterých se již nepojede a sloupce patřící Postřekovu a Furth im Waldu. Dále musela být vyškrtnuta zpáteční cesta z Furth im Waldu do Waldmünchenu. Zpáteční cesta z Postřekova do Domažlic již byla vyškrtnuta v prvním kroku, kde byl vyškrtnut řádek Postřekov.

| 7. krok              | D <sub>0</sub> | Kd   | KpČ           | Ba                | Po   | HT              | Ko   | Vš            | Wal  | <b>FiW</b>      | <b>Dif</b> |
|----------------------|----------------|------|---------------|-------------------|------|-----------------|------|---------------|------|-----------------|------------|
| Domažlice            |                | 10.3 | 9.9           | 8.1               | 10.4 | $+1.4$          | 15.9 | 16.2          | 23.4 | <b>18.4</b>     |            |
| Kdyně                | 40,3           |      | 20,2          | 17.5              | 20.7 | 21              | 14,9 | $\frac{8}{9}$ | 35,4 | 22.9            | 6,1        |
| Klenčí p. Č.         | 9.9            | 20,2 |               | 8                 | 3,1  | <del>15.6</del> | 25,6 | 21,1          | 15,3 | <del>19.6</del> |            |
| <b>Babylon</b>       | 8,1            | 17,5 | $\frac{8}{6}$ |                   | 44.5 | 18,2            | 23,7 | 13,9          | 21,3 | $\ddagger$      | 4,3        |
| Postřekov            | 40,4           | 20,7 | 3,1           | 11,5              |      | 16,3            | 26,3 | 25,4          | 18,7 | 22,5            |            |
| Horšovský Týn        | 11,4           | $2+$ | 15.6          | 18.2              | 16.3 |                 | 16.4 | 26.9          | 30.8 | 28.8            |            |
| Koloveč              | <b>15.9</b>    | 44.9 | 25.6          | 23.7              | 26.3 | 16,4            |      | 22,7          | 40,8 | 34,2            | 6,3        |
| <b>Všeruby</b>       | 16.2           | 8    | 21.1          | 13.9              | 25.4 | 26,9            | 22.7 |               | 31.1 | 14.9            |            |
| Waldmünchen          | 23,4           | 35.4 | 15.3          | 21.3              | 18.7 | 30.8            | 40.8 | 31.1          |      | 15,2            |            |
| <b>Furth im Wald</b> | 18.4           | 22.9 | 19.6          | $\overline{44.4}$ | 22,5 | 28,8            | 34,2 | 14,9          | 15,2 |                 | 13,9       |
| <b>Diference</b>     |                |      |               |                   |      | 1,8             | 8,8  | 1             | 14,1 |                 |            |

**Tabulka 10: Sedmý krok Vogelovy metody <sup>30</sup>**

V sedmém kroku Vogelovy metody byla zjištěna nejvyšší diference ve sloupci Waldmünchen, kde byla nejnižší hodnota 21,3 kilometrů, která znamená trasu Babylon – Waldmünchen. Stejně jako v předešlých krocích musí být vyškrtnut řádek patřící místu, ze kterého se vyjíždí, tedy Babylonu a sloupec místa, do kterého se jede, tedy Waldmünchenu. Zpáteční cesta Waldmünchen – Babylon byla již vyškrtnuta v předchozím kroku, kde byl vyškrtnut celý řádek patřící Waldmünchenu.

<sup>30</sup> Vlastní zpracování

| 8. krok              | D <sub>0</sub> | Kd   | KpC          | Ba                       | P <sub>0</sub>  | <b>HT</b>       | Ko              | Vš       | Wal                      | <b>FiW</b>        | Dif  |
|----------------------|----------------|------|--------------|--------------------------|-----------------|-----------------|-----------------|----------|--------------------------|-------------------|------|
| Domažlice            |                | 40,3 | 9,9          | 8,1                      | 10,4            | 44.4            | <b>15,9</b>     | 16.2     | 23.4                     | 18.4              |      |
| Kdyně                | 10,3           |      | 20,2         | 17.5                     | 20,7            | $2+$            | 14,9            | $\bf{8}$ | 35,4                     | 22.9              | 6,1  |
| Klenčí p. Č.         | 9,9            | 20.2 |              | 8                        | 3,1             | 15.6            | 25.6            | 21.1     | 15.3                     | 19.6              |      |
| <b>Babylon</b>       | 8,1            | 17.5 | $\mathbf{R}$ |                          | $+1.5$          | <del>18.2</del> | 23,7            | 13,9     | 21,3                     | $\overline{44.4}$ |      |
| Postřekov            | 40.4           | 20.7 | 3,1          | 11,5                     |                 | <del>16.3</del> | 26.3            | 25,4     | 18.7                     | 22,5              |      |
| Horšovský Týn        | 11,4           | $2+$ | 15,6         | 18,2                     | <del>16,3</del> |                 | <del>16.4</del> | 26.9     | 30.8                     | 28.8              |      |
| Koloveč              | <b>15,9</b>    | 14.9 | 25,6         | 23,7                     | 26,3            | 16,4            |                 | 22,7     | 40,8                     | 34,2              | 6,3  |
| <b>Všeruby</b>       | 16,2           | 8    | 21,1         | 13,9                     | 25,4            | 26.9            | 22,7            |          | 31.1                     | 14,9              |      |
| Waldmünchen          | 23.4           | 35.4 | 15.3         | 21.3                     | 18.7            | 30.8            | 40.8            | 31.1     |                          | 15,2              |      |
| <b>Furth im Wald</b> | 18.4           | 22.9 | 19.6         | $\overline{11.1}$        | 22.5            | 28,8            | 34,2            | 14,9     | 15.2                     |                   | 13,9 |
| <b>Diference</b>     |                |      |              | $\overline{\phantom{a}}$ |                 | 4,6             | 19,3            | 7,8      | $\overline{\phantom{a}}$ |                   |      |

**Tabulka 11: Osmý krok Vogelovy metody <sup>31</sup>**

V osmém kroku Vogelovy metody byla zjištěna nejvyšší diference v sloupci Koloveč, trasa tedy povede do tohoto místa. Nejnižší vzdálenost ve zbývajících buňkách, které vedou do Kolovče, je ze Kdyně. Trasa tedy bude Kdyně – Koloveč a bude dlouhá 14,9 kilometrů. Současně musí být opět vyškrtnut řádek patřící Kdyni a sloupec patřící Kolovči. Zpáteční trasa Koloveč – Kdyně již byla vyškrtnuta v druhém kroku, kdy byl vyškrtnut sloupec Kdyně, do které se již nepojede. Dále v tomto kroku musí být vyškrtnuta trasa Koloveč – Všeruby, která by společně s již vybranými trasami *Všeruby – Kdyně – Koloveč* uzavřela předčasně celý okruh.

<sup>31</sup> Vlastní pracování

| 9. krok              | D <sub>0</sub> | Kd   | KpC      | Ba   | P <sub>0</sub> | <b>HT</b>       | Ko              | Vš            | Wal  | <b>FiW</b>    | Dif |
|----------------------|----------------|------|----------|------|----------------|-----------------|-----------------|---------------|------|---------------|-----|
| <b>Domažlice</b>     |                | 40,3 | 9,9      | 8,1  | 10,4           | 11,4            | <b>15,9</b>     | 16,2          | 23.4 | 18.4          |     |
| Kdyně                | 10,3           |      | 20,2     | 17.5 | 20,7           | $2+$            | 14,9            | $\frac{8}{5}$ | 35,4 | 22,9          |     |
| Klenčí p. Č.         | 9,9            | 20,2 |          | 8    | 3,1            | 15.6            | 25.6            | 21.1          | 15.3 | 19.6          |     |
| <b>Babylon</b>       | 8,1            | 17,5 | $\bf{8}$ |      | H <sub>2</sub> | 18,2            | 23,7            | 13,9          | 21,3 | $\frac{1}{1}$ |     |
| <b>Postřekov</b>     | 40.4           | 20.7 | 3,1      | 11,5 |                | <del>16.3</del> | 26.3            | 25,4          | 18.7 | 22.5          |     |
| Horšovský Týn        | 11,4           | $2+$ | 15,6     | 18,2 | 16,3           |                 | <del>16.4</del> | 26.9          | 30.8 | 28,8          |     |
| Koloveč              | 15,9           | 14.9 | 25,6     | 23,7 | 26,3           | 16,4            |                 | 22,7          | 40,8 | 34,2          |     |
| <b>Všeruby</b>       | $+6,2$         | 8    | 21,1     | 13.9 | 25,4           | 26.9            | 22,7            |               | 31.1 | 44,9          |     |
| Waldmünchen          | 23,4           | 35.4 | 15.3     | 21.3 | 18.7           | 30,8            | 40.8            | 31.1          |      | 15,2          |     |
| <b>Furth im Wald</b> | 18.4           | 22.9 | 19.6     | 11.1 | 22.5           | 28,8            | 34,2            | 14,9          | 15.2 |               |     |
| <b>Diference</b>     |                |      |          |      |                |                 |                 |               |      |               |     |

**Tabulka 12: Devátý krok Vogelovy metody<sup>32</sup>**

V devátém kroku zbyla jediná možná trasa z Kolovče, a to trasa Koloveč – Horšovský Týn s délkou 16,4 kilometrů. Tato trasa zároveň nedovoluje jet z Furth im Waldu do Horšovského Týna, proto poslední možnou trasou je trasa Furth im Wald – Všeruby s délkou 14,9 kilometrů.

Po udělání všech kroků Vogelovy metody byly zjištěny následující trasy:

- 1. krok: Postřekov Klenčí pod Čerchovem (3,1 km)
- 2. krok: Všeruby Kdyně (8 km)
- 3. krok: Horšovský  $T$ ýn Domažlice (11,4 km)
- 4. krok: Klenčí pod Čerchovem Babylon (8 km)
- 5. krok: Domažlice Postřekov (10,4km)
- 6. krok: Waldmünchen Furth im Wald (15,2 km)
- 7. krok: Babylon Waldmünchen (21,3 km)
- $\bullet$  8. krok: Kdyně Koloveč (14,9 km)

<sup>32</sup> Vlastní zpracování

 9. krok: Koloveč – Horšovský Týn (16,4 km) a trasa Furth im Wald – Všeruby (14,9 km)

Dále je potřeba seřadit trasy tak, aby na sebe navazovaly a vytvořily okruh, při kterém se bude vyjíždět a končit v centrálním bodě – Domažlicích. Tento okruh vypadá následovně (v závorkách jsou uvedeny vzdálenosti v kilometrech mezi jednotlivými body):

*Domažlice – Postřekov (10,4) – Klenčí pod Čerchovem (3,1) – Babylon (8) – Waldmünchen (21,3) – Furth im Wald (15,2) – Všeruby (14,9) – Kdyně (8) – Koloveč (14,9) – Horšovský Týn (16,4) – Domažlice (11,4).* **Celková délka této trasy je 123,6 kilometrů.**

### **6 ZHODNOCENÍ VÝSLEDKŮ**

Trasa mezi deseti vybranými místy, které je potřeba navštěvovat, byla optimalizována pomocí dvou metod – metodou nejbližšího souseda a Vogelovo metodou.

Optimalizováním pomocí metody nejbližšího souseda bylo zjištěno, že nejkratší okruh bude měřit 118,2 kilometrů, viz tabulka (v závorce jsou uvedeny vzdálenosti mezi jednotlivými body).

**Tabulka 13: Optimální trasa – metoda nejbližšího souseda <sup>33</sup>**

**Optimální trasa získaná metodou nejbližšího souseda:** *Domažlice – Babylon (8,1) – Klenčí pod Čerchovem (8) – Postřekov (3,1) – Waldmünchen (18,7) – Furth im Wald (15,2) – Všeruby (14,9) – Kdyně (8) – Koloveč (14,9) – Horšovský Týn (15,9) – Domažlice (11,4).*

Tento okruh byl o 10,1 kilometrů kratší než druhý nejvýhodnější, který byl získán touto metodou. Nejdelší získaná trasa byla dlouhá 156 kilometrů, tedy o 37,8 kilometrů delší než je trasa optimální.

Vogelovou metodou byla zjištěna trasa o celkové délce 123,6 kilometrů, viz tabulka (v závorce jsou uvedeny vzdálenosti mezi jednotlivými body).

**Tabulka 14: Optimální trasa – Vogelova metoda <sup>33</sup>**

**Optimální trasa získaná Vogelovou metodou:** *Domažlice – Postřekov (10,4) – Klenčí pod Čerchovem (3,1) – Babylon (8) – Waldmünchen (21,3) – Furth im Wald (15,2) – Všeruby (14,9) – Kdyně (8) – Koloveč (14,9) – Horšovský Týn (16,4) – Domažlice (11,4).*

<sup>33</sup> Vlastní zpracování

Při porovnání výsledků Vogelovy metody a metody nejbližšího souseda, zjistíme, že okruh, který byl získán za pomocí Vogelovy metody, je o 5,4 kilometrů delší než okruh získaný metodou nejbližšího souseda.

Okruh dlouhý 118,2 kilometrů, který byl vypočten pomocí metody nejbližšího souseda, je zároveň nejkratší možnou trasou, která zde byla vypočtena, proto by bylo pro rozvoz vína nejvýhodnější zvolit trasu, která bude vypadat takto: *Domažlice – Babylon – Klenčí pod Čerchovem – Postřekov – Waldmünchen – Furth im Wald – Všeruby – Kdyně – Koloveč – Horšovský Týn – Domažlice.*

## **7 ZÁVĚR**

Cílem této práce bylo nalézt co nejkratší možný okruh, který by mohla Vinotéka pod hradem začít využívat ve chvíli, kdy dojde k plánovanému rozvozu vína po domažlickém okolí.

K optimalizaci okružního dopravního problému byly použity dvě metody, které byly taktéž popsány v teoretické části této práce. První metodou, která byla použita, je metoda nejbližšího souseda, při které se od začátku do konce okruhu hledá nejbližší možná cesta bod po bodu. V této práci byly vypočítány trasy s počátečním místem v každém bodě tohoto okruhu a následně vybrána nejkratší trasa a předělána tak, aby byl centrální bod v Domažlicích. Tato trasa dosahuje celkové délky 118,2 kilometrů. Druhou metodou, která je v práci obsažena, je Vogelova metoda, která se využívá při složitějších případech, a její výsledky se blíží optimu. Při aplikaci této metody vyšla trasa dlouhá 123,6 kilometrů.

Při porovnání nejvýhodnějšího okruhu, který byl vypočten pomocí metody nejbližšího souseda a okruhu vypočteného za pomocí Vogelovy metody, bylo zjištěno, že v tomto konkrétním případě je okruh vypočtený metodou nejbližšího souseda kratší, a tím pádem pro rozvoz vína po okolí výhodnější.

Navrhnutá trasa, která je v tomto případě nejvýhodnější, měří 118,2 kilometrů a vypadá následovně: *Domažlice – Babylon – Klenčí pod Čerchovem – Postřekov – Waldmünchen – Furth im Wald – Všeruby – Kdyně – Koloveč – Horšovský Týn – Domažlice.*

Výsledek této práce byl předložen Vinotéce pod hradem, kde bude v brzké budoucnosti nejvýhodnější okruh využíván při rozvozu vína po domažlickém okolí.

## **8 SEZNAM POUŽITÝCH ZDROJŮ**

- 1 *Google maps*. [online]. [cit. 2015-03-08]. Dostupné z: https://www.google.cz/maps.
- 2 GROS, Ivan. *Logistika*. 1. vyd. Praha: VŠCHT, 1996. ISBN 80-708-0262-6.
- 3 HÝBLOVÁ, Petra. *Logistika: pro kombinovanou formu studia*. Pardubice: Univerzita Pardubice, 2006. ISBN 80-7194-914-0.
- 4 LAMBERT, Douglas. *Logistika*. 1. vyd. Praha: Computer Press, 2000. ISBN 80- 722-6221-1.
- 5 ŠUBRT, Tomáš. *Ekonomicko matematické metody II Aplikace a cvičení*. Praha: PEF ČZU, 2005. ISBN 978- 80-213-0721-6.
- 6 *Vinotéka pod hradem*. [online]. [cit. 2014-11-25]. Dostupné z: http://vinotekapodhradem.cz/nase-vinoteka/.
- 7 ZÍSKAL, Jan; HAVLÍČEK, Jaroslav. *Ekonomicko matematické metody I Studijní texty pro distanční studium.* Praha: PEF ČZU, 2009. ISBN 978-80-213- 0761-2.
- 8 ZÍSKAL, Jan; HAVLÍČEK, Jaroslav. *Ekonomicko matematické metody II Studijní texty pro distanční studium*. Praha: PEF ČZU, 2009. ISBN 978-80-213- 0664-6.

## **9 PŘÍLOHY**

<u>.</u>

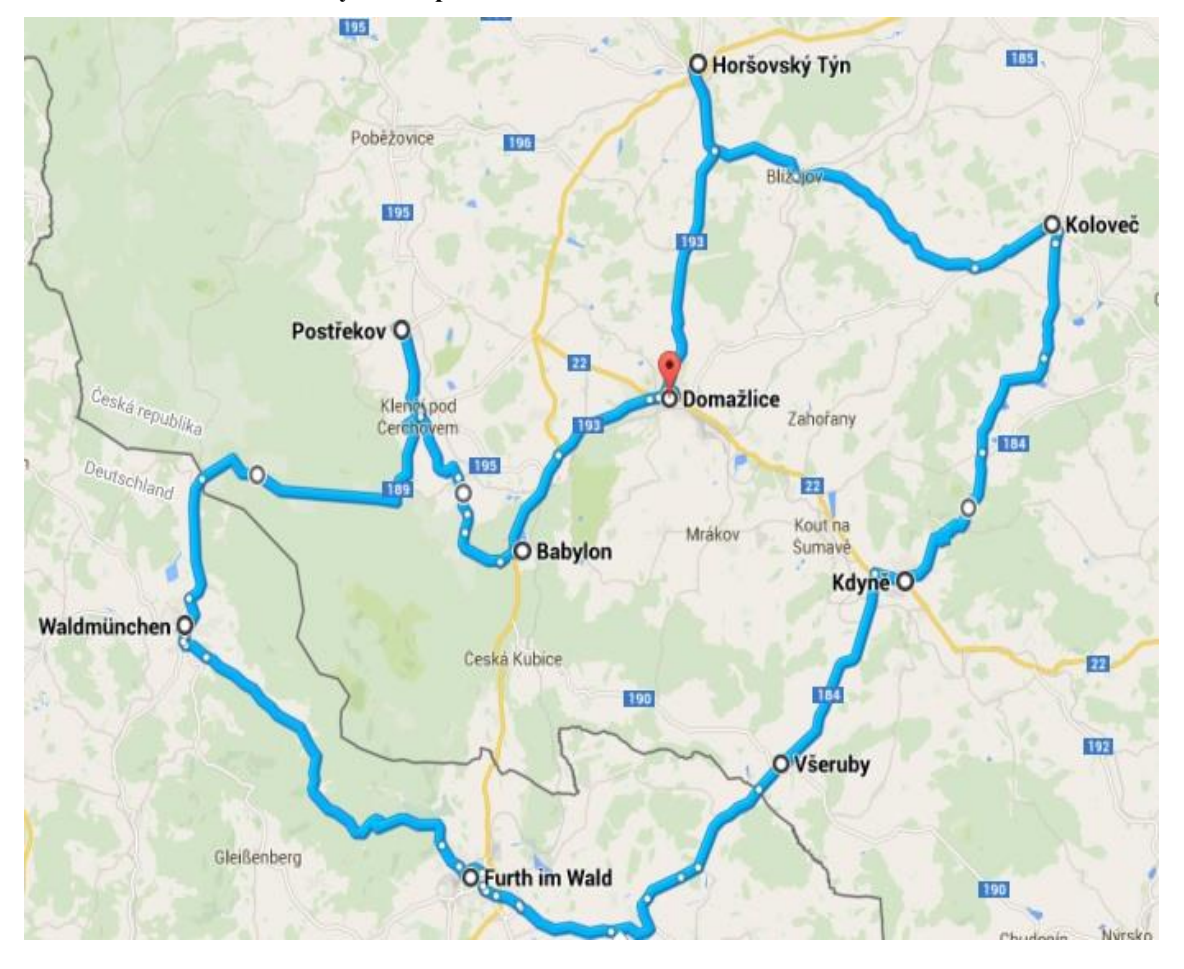

**Příloha 1: Navržený okruh pro Vinotéku<sup>34</sup>**

<sup>34</sup> *Google maps*. [online]. [cit. 2015-03-08]. Dostupné z: https://www.google.cz/maps